# **Photoshop 2022 (Version 23.1) jb-keygen.exe With Product Key [Latest 2022]**

# [Download Setup + Crack](http://bestsmartfind.com/UGhvdG9zaG9wIDIwMjIgKFZlcnNpb24gMjMuMSkUGh/gallerie/ZG93bmxvYWR8WHQ0TXpobFpIeDhNVFkxTmprNE1UVXdOSHg4TWpVM05IeDhLRTBwSUhKbFlXUXRZbXh2WnlCYlJtRnpkQ0JIUlU1ZA.absoloutely/hung.patching/ilocandia/)

### **Photoshop 2022 (Version 23.1) Crack + With Registration Code [Win/Mac]**

In the following exercise, you'll import an image from a camera and retouch it using the Shadow/Highlight tool. 2. Open an image in Photoshop. The Figure 4-8 shows the image that I imported. \*\*Figure 4-8:\*\* The photo that I imported for this project. 3. Using the Shadow/Highlight tool, go to the Layers palette and add a new layer at the top of the image. Use the Eraser tool to lightly touch the dark edges of the birdcage and begin to bring the highlights forward. By using the Eraser tool to touch up highlights, you are not necessarily removing the light areas from the image; instead, you're adding highlights to them, which brings out the details, increasing the sharpness and making the image look less flat. 4. Go to Image⇒Adjustments⇒Brightness/Contrast. Adjust the Brightness/Contrast setting for the new layer to emphasize the shiny birdcage. To change the appearance of the highlights by changing the Saturation setting, go to Image⇒Adjustments⇒Saturation. 5. Go to Image⇒Adjustments⇒Levels. Use the Levels tool to remove the dark areas of the image by making the top layer lighter, as seen in Figure 4-9. \*\*Figure 4-9:\*\* Using the Levels tool, create a new layer for the shadows. 6. Go to Image⇒Adjustments⇒Curves. Use the Curves tool to create a new layer for the shadows by making the lowest-numbered layer lighter, as shown in Figure 4-10. \*\*Figure 4-10:\*\* Use Curves to increase the highlights. 7. To add a little more contrast to the image, use the Image⇒Adjustments⇒Levels tool to increase the highest number setting (255) for the layer in the Levels tool to bring out the details and make the image really pop. 8. Save your file as a jpg (Joint Photographic Experts Group) file. Photoshop is an exceptional image editing program, but it isn't perfect. One of the most useful tools is the History tool. You can see in Figure 4-11 what happens when I edit an image in the History view.

#### **Photoshop 2022 (Version 23.1) Crack + Free**

Adobe Photoshop is a comprehensive application for photo editing and image manipulation. It is used by artists, designers, photographers and other visual professionals to edit images for publication or to create digital reproductions of their work. Adobe Photoshop is a professional-level digital imaging software with a broad set of essential image-editing features. It has been a computing staple since its release in 1992, and its applicability has only been augmented through the years. From black-andwhite and color to advanced manipulations, Photoshop CS6 remains at the forefront of the market. Adobe Photoshop Elements 11 is a simple, easy to use and powerful tool for editing, retouching, panoramic and HDR imaging and more. It is a complete set of all the tools you need to save, edit,

enhance, and publish your work on the web. Adobe Photoshop is a digital imaging software that enables graphic artists, photographers, and others to create new images from their existing digital photos. The software supports almost any kind of digital camera or scanner, as well as all popular graphics file formats. Adobe Photoshop comes with a set of tools that enable you to edit and retouch existing pictures or create new ones. The program has a wide range of functions, from fixing picture imperfections, to coloring and adjusting details. With Adobe Photoshop, you can use a creative suite, including Photoshop, Illustrator, and Dreamweaver to design and build the web pages and websites

you envision. Adobe Photoshop Elements is the perfect editor for a multi-media professional, whether you are editing photos or videos. It has a strong focus on the basics and offers many tools for editing images and videos. Adobe Photoshop CS6 is the industry standard for image-editing and retouching applications. Featuring better tools for text, the latest in artificial intelligence, and access to the latest in 3D technologies, Photoshop CS6 is the fastest way to get professional looking results. Adobe Photoshop has been at the forefront of the digital imaging and imaging software world, and with this incarnation, it continues to be used by millions of people every day. There are more than 10 million customers in more than 100 countries who have purchased Adobe Photoshop Creative Suite 3.5. Adobe Photoshop Lightroom Classic 6 is a revolutionary digital photography application that enables you to manage, edit, enhance and publish your photos while preserving the creativity and

originality of your images. Adobe's creative suite once was 388ed7b0c7

# **Photoshop 2022 (Version 23.1) Crack+ Free [Latest]**

Visualization of intracellular Ca2+ redistribution during cardiomyocyte contraction. The rapid and dramatic intracellular Ca2+ transients and electromechanical coupling of the cardiomyocyte play a central role in the generation of contractile force. We have utilized an acetoxymethyl (AM) ester of a membrane-permeable form of the intracellular Ca2+ indicator, fura-2, to study the dynamics of this ion in adult rat ventricular myocytes. Maximum cytoplasmic Ca2+ concentration ([Ca2+]i) rose in a biphasic manner during stimulation with the beta-adrenergic agonist, isoproterenol. Initial transientphase [Ca2+]i levels were elevated by a median of 60% over resting levels. At 25 degrees C, the initial amplitudes decreased by a median of 35%, whereas the second, more sustained phase was little affected by temperature. At 10 degrees C, the second phase remained elevated compared with resting [Ca2+]i. The role of intracellular Na+ in modulating fura-2 signal was firstly determined at 25 degrees C. Cytoplasmic Na+ was elevated by stimulation with isoproterenol or atrial natriuretic factor (ANF). Furthermore, isoproterenol-induced increases in [Ca2+]i and cell shortening were inhibited by an increased Na+ influx. In fact, the time course of the increase in cell shortening correlated with the increase in [Ca2+]i. Addition of 10 mM 2-guanylylimidophosphate (2-GIMP) to block phosphoinositide-specific phospholipase C (PLC) activity abolished the second phase of the isoproterenol-induced [Ca2+]i transient, but had no effect on the first phase. These results are consistent with a hypothesis in which PLC acts on phosphatidylinositol 4,5-bisphosphate (PIP2) to generate diacylglycerol (DAG). The latter then activates protein kinase C (PKC) and subsequently produces an elevation in [Ca2+]i through PLC-independent phospholipase A2 (PLA2) activity. The data are consistent with activation of PKC by phosphorylation by membrane-associated PLC in addition to DAG-dependent pathways.

## **What's New in the?**

Q: Why is my site still trying to use an old version of ASP.NET? I have a web application project (.NET 3.5) that is throwing a build error that says it doesn't know how to handle

'System.Web.WebPages.Razor'. I deleted all of the 'System.Web.WebPages.Razor' references in the GAC and the bin folder and tried building again. I still get the error. Why does it still try to use an old version of ASP.NET? I copied the new version of ASP.NET into my project folder, but the app will still try to use the old version. Can anyone help me? A: You need to put the new version of the MVC Razor Tools in the GAC, then the razor reference won't be in the bin directory and you'll be fine. A: I just ran across this problem myself and found a solution, but I'm not sure how to apply it unless the OP is willing to write a blog post about it. At any rate, in the.csproj, I saw that there were lines like these: After deleting those lines, my web project built successfully. Reviews Most Helpful Mmmm good BBQ 55 I loved it! I loved it so much that I made it again a few days later. It was even better than the first time. Its so good I am going to make it again this week and plan on having it on one of my tours of The Great Smokey Mountains this fall. I loved it! I loved it so much that I made it again a few days later. It was even better than the first time. Its so good I am going to make it again this week and plan on having it on one of my tours of The Great Smokey Mountains this fall. Ok, I had to make

# **System Requirements:**

OS: Windows 7 SP1 Windows 7 SP1 Processor: Intel Core i5-2500k or equivalent, AMD equivalent is not tested. Intel Core i5-2500k or equivalent, AMD equivalent is not tested. Memory: 8 GB RAM 8 GB RAM Graphics: NVIDIA GTX760, ATI Radeon HD5850 or equivalent NVIDIA GTX760, ATI Radeon HD5850 or equivalent DirectX: Version 11 Version 11 Network: Internet connection required. Internet connection required. Storage: 4 GB available space 4 GB available space Sound Card

Related links:

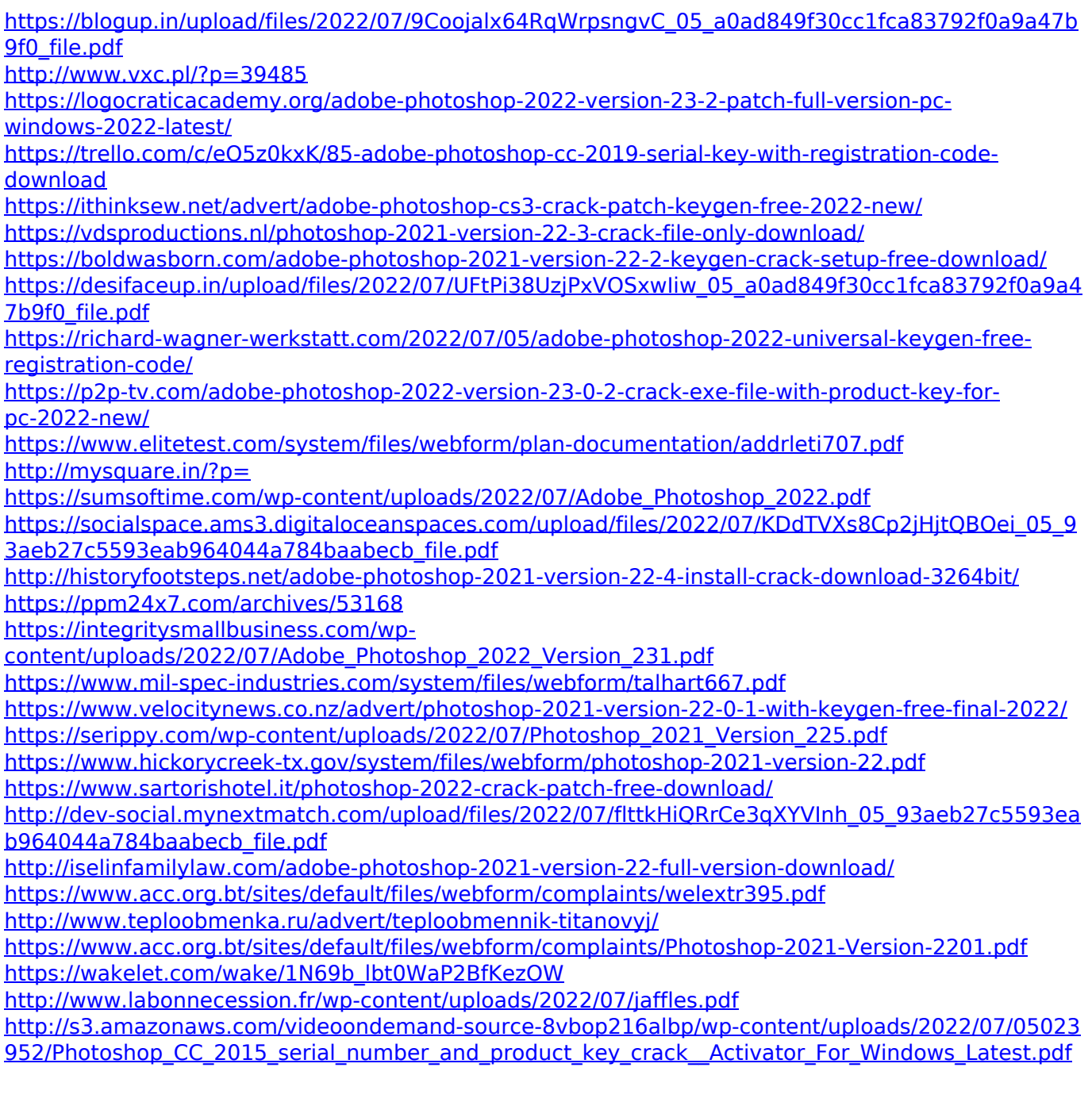